## How do I choose the best device for my computer needs?

This is not an easy question, because it becomes a very personal question to answer. Everyone uses the devices differently. What should I buy a desktop, laptop, tablet, or a large screen smart phone.

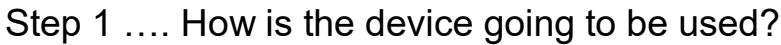

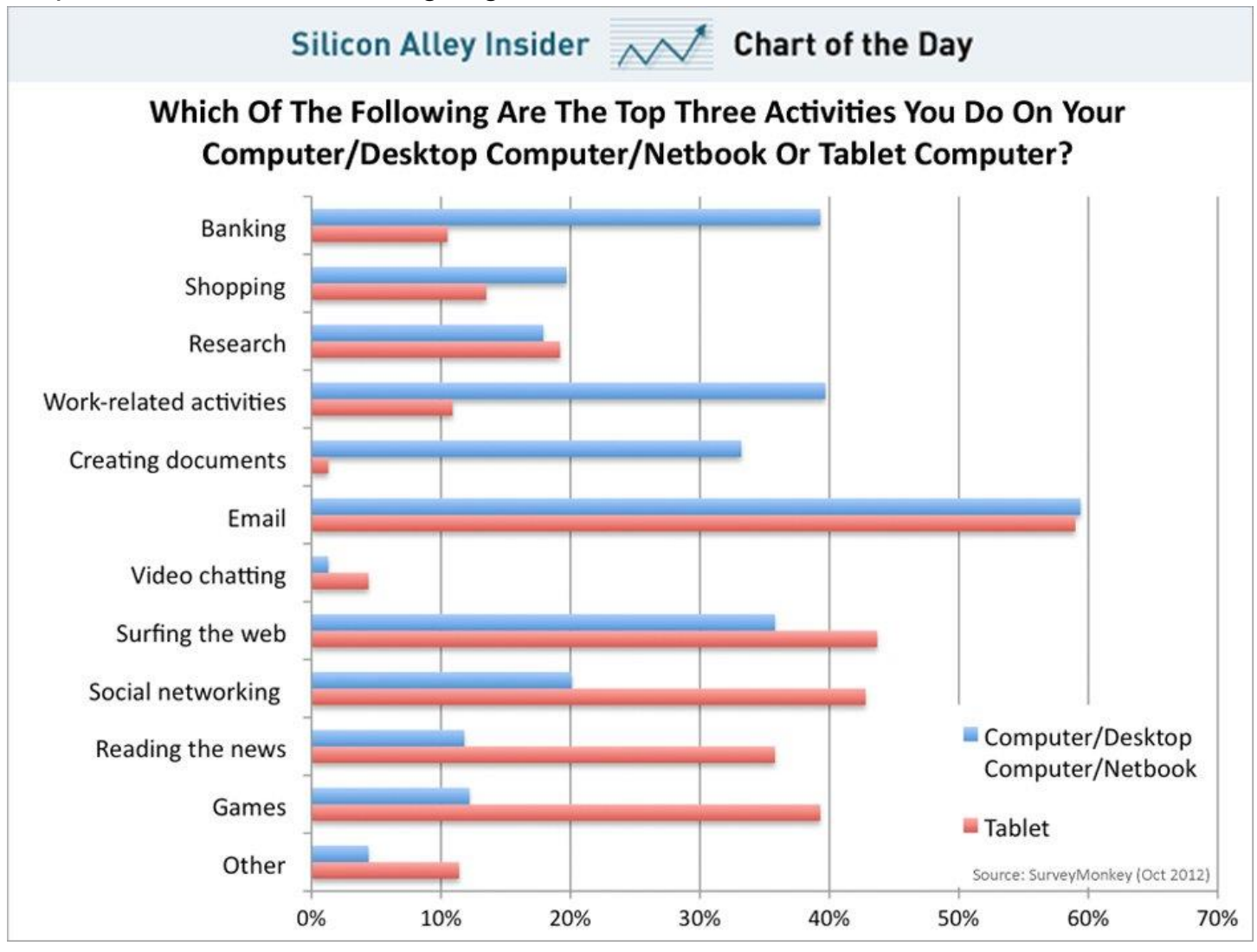

Above chart from below web site survey. <http://www.businessinsider.com/chart-of-the-day-tablet-vs-desktop-2012-10>

Step 2 .. Cost of multiple devices.

Do I buy a desktop, tablet, and/or a smart phone? Consider the cost of each device and repair and portability of the devices. Will I be able to take the device to a repair shop?

Cost can vary widely based on the system hardware configuration of the devices.

Step 3 .. Hardware configuration options for desktops, laptops, and tablets.

- 1. Processors: Dual Core, I3, I5, I7 intel ( **if want speed pay for better processor**) FX, A12, A10, A9 AMD **( Minimum I3)**
- This is the brains of the system and speed of the processor.
- 2. Ram built in 2GB, 4GB and higher RAM = Random access memory. ( **4GB minimum**)
- 3. Storage of Hard drive can be 128GB to 1000GB. GB = GigaBit **(128GB minimum)**
- 4. Storage can be a Solid State Device or a Hard drive device. Speed of these devices to access the data can vary widely. ( **SSD drive is best** )
- 5. Graphics card with memory on the card. ( **If gaming or movie watch Nvidia**)
- 6. Touch screen or no touch screen. **( if Widows 10 Touch screen)**
- 7. Ports on the device USB, HDMI, SD card reader, Audio jacks, Network.
- 8. DVD/CD drive for video playback.
- 9. Webcam or no camera **(Laptop Yes)**

The above are some of the basic things to look for and understand about the devices.

Step 4.. Define how the device will be used and options needed on the device.

Speed, Touch screen, Game play, Camera, DVD movies, E-mail, Web surfing, Banking, Shopping, Social, Reading books, etc.

Step 5 .. What Operating System?

WINDOWS or MAC

Step 6 .. Software to use on the device

Quickbooks, Adobe Photoshop, Videos, etc.

Step 7.. Ease of use of the device and software

Easy to setup, use and install software

Step 8 .. Backups and restore the system

How to restore the device and create a backup Updates to the device and the operating system

Comparison chart below…

## **Comparison of Desktop, Laptop and tablet devices**

## **Desktop**  Power – plug in Not Port*a*ble Tower and Monitor **Configurable** Lower Price CD/DVD play Upgradable? Lots of ports Replace parts easy No webcam **Laptop**  Battery life 5-8 hours Portable Heavy(varies) Keyboard/Monitor one Not Configurable Higher Price CD/DVD play(maybe) Yes/No Few ports (USB) No replaceable parts **Webcam Wireless Tablet** Battery life 8 or more hrs Portable Light weight No keyboard/Display KB Not Configurable Low/Med/high Price NO NO NO ports NO Webcam?? **Wireless**

This list is just the basics of a system. Bottom line is how much do you want to spend. What configuration is best for the usage the device will be used to perform. Different size monitors. Desktops are for doing a lot of typing.

Laptops are for portability. Easy to carry in to a shop for repair. Can do everything a desktop can do and more.

Different size screens.

Limited to just the basics. Good for gaming. Good for email and surfing to a degree. Good for E-reading. Screen is small.

Different size screens.